Michael Moser

## **Das Altium Designer® Profi Kochbuch**

## Inhaltsverzeichnis

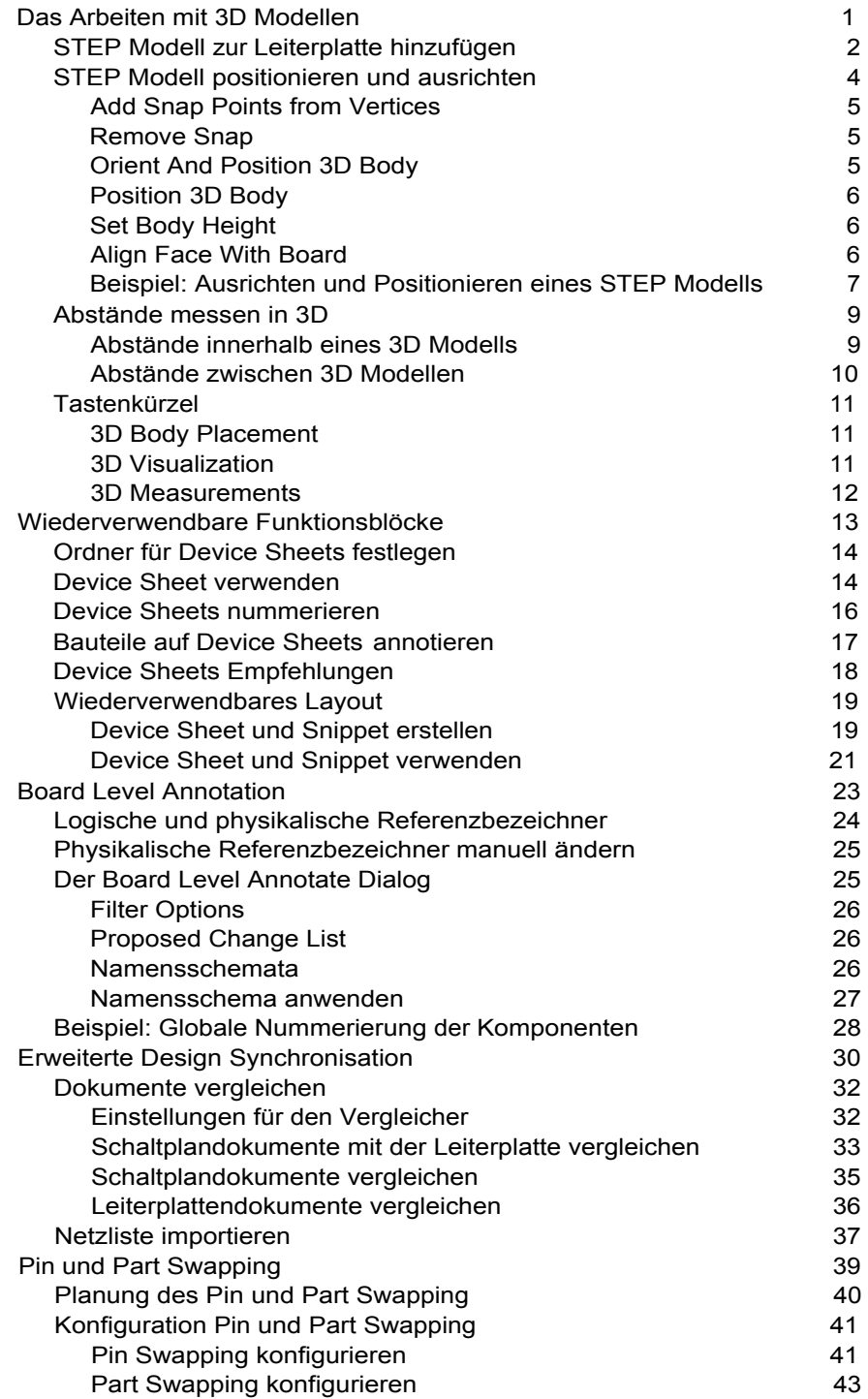

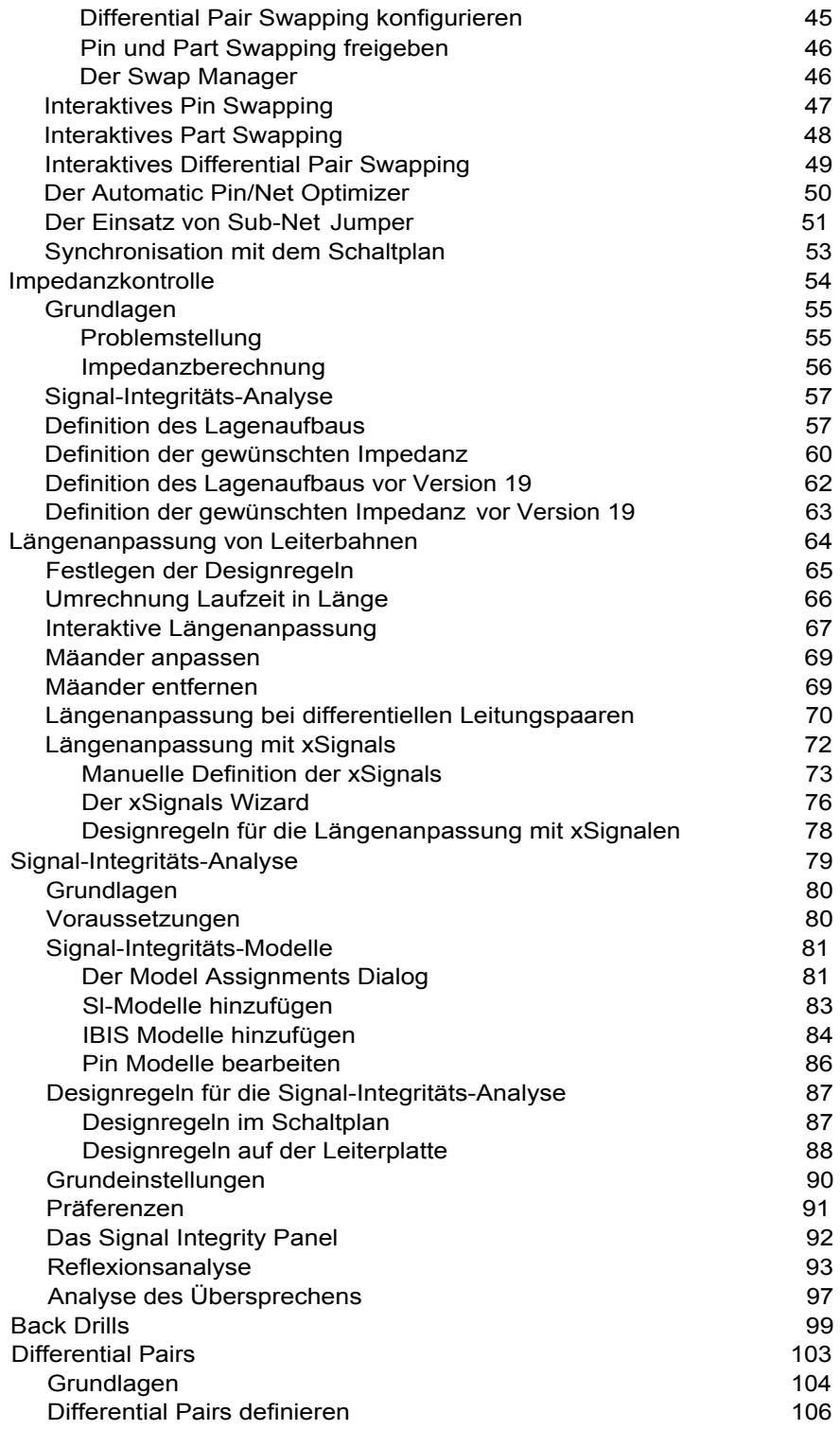

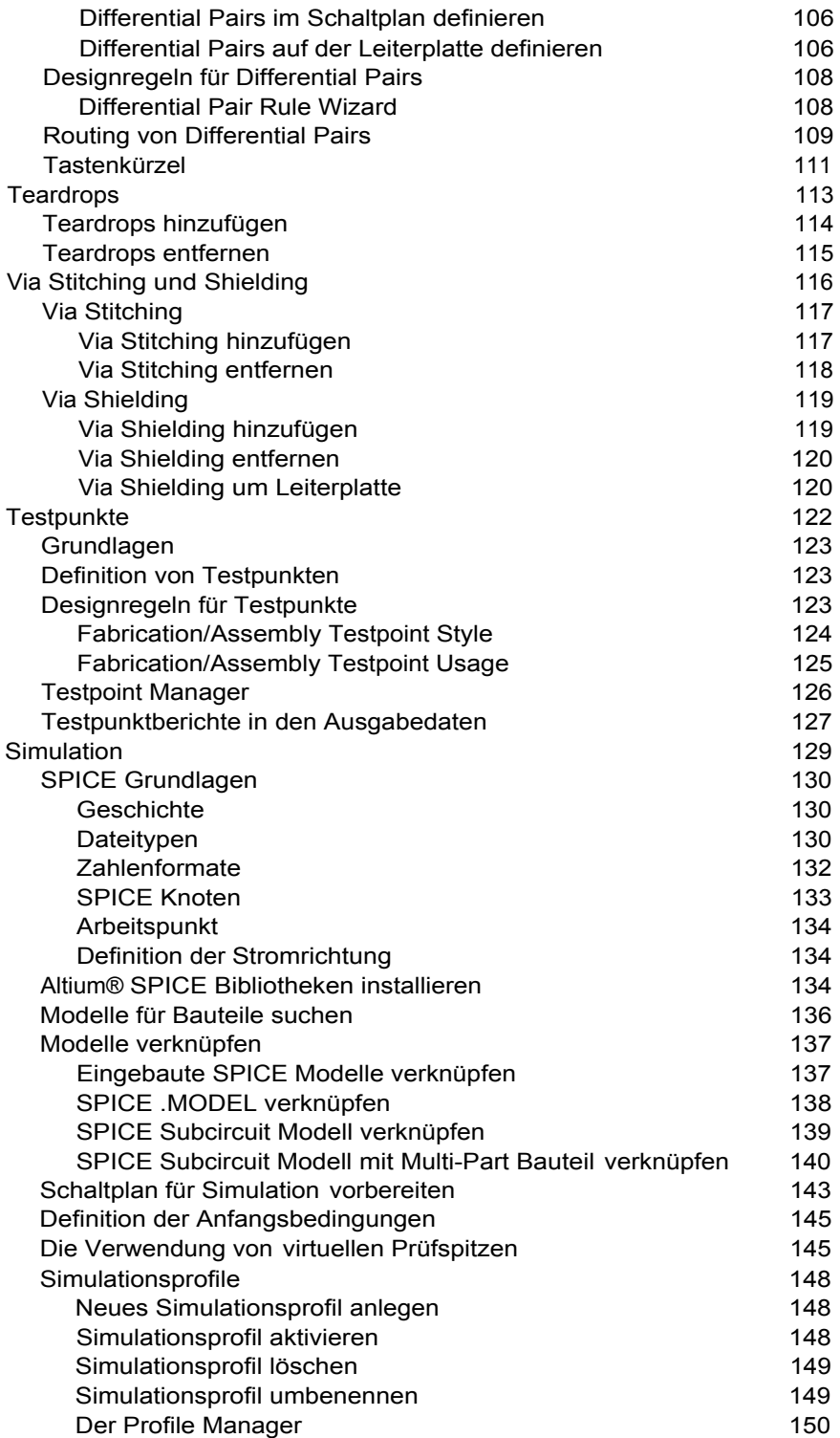

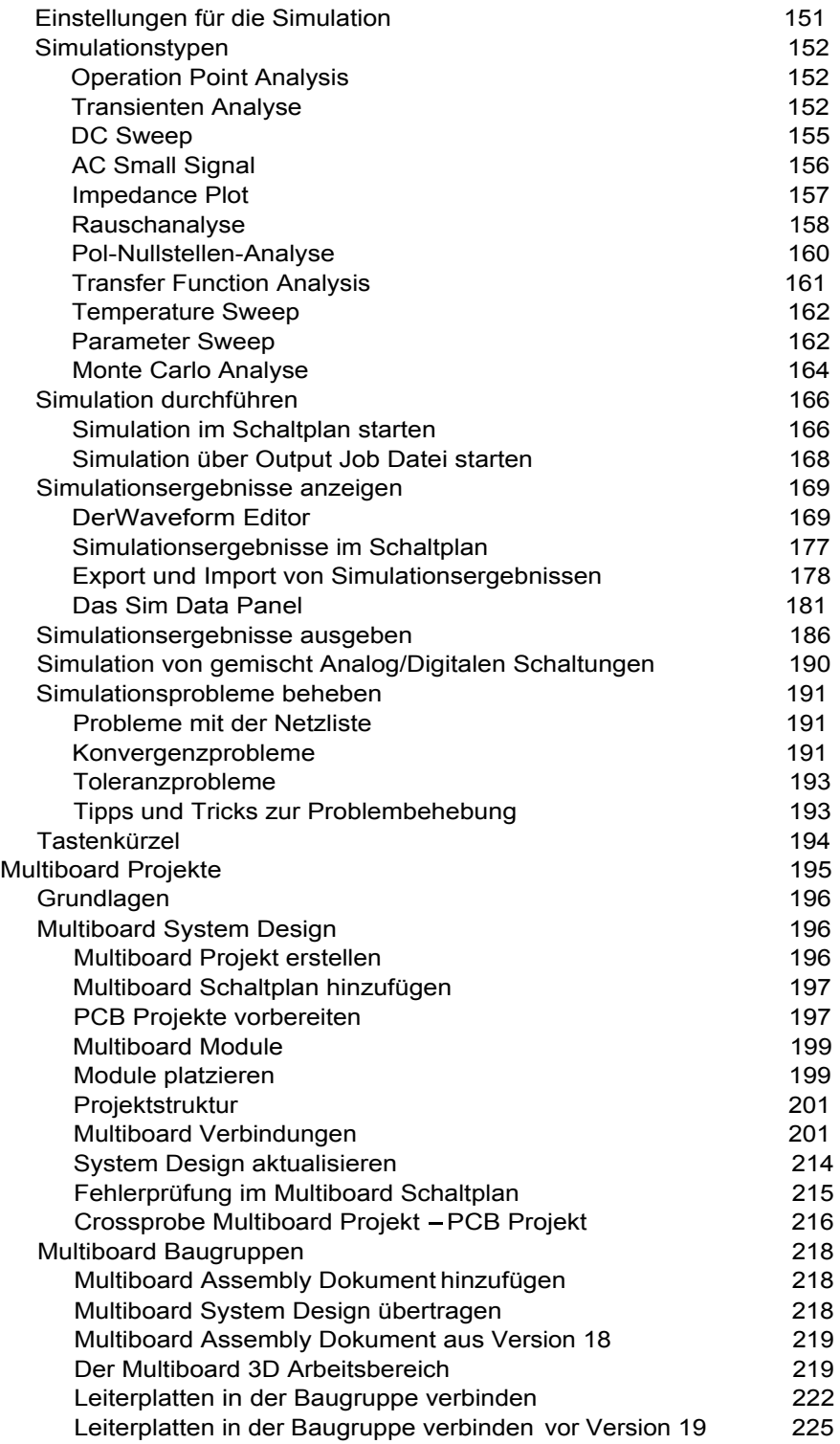

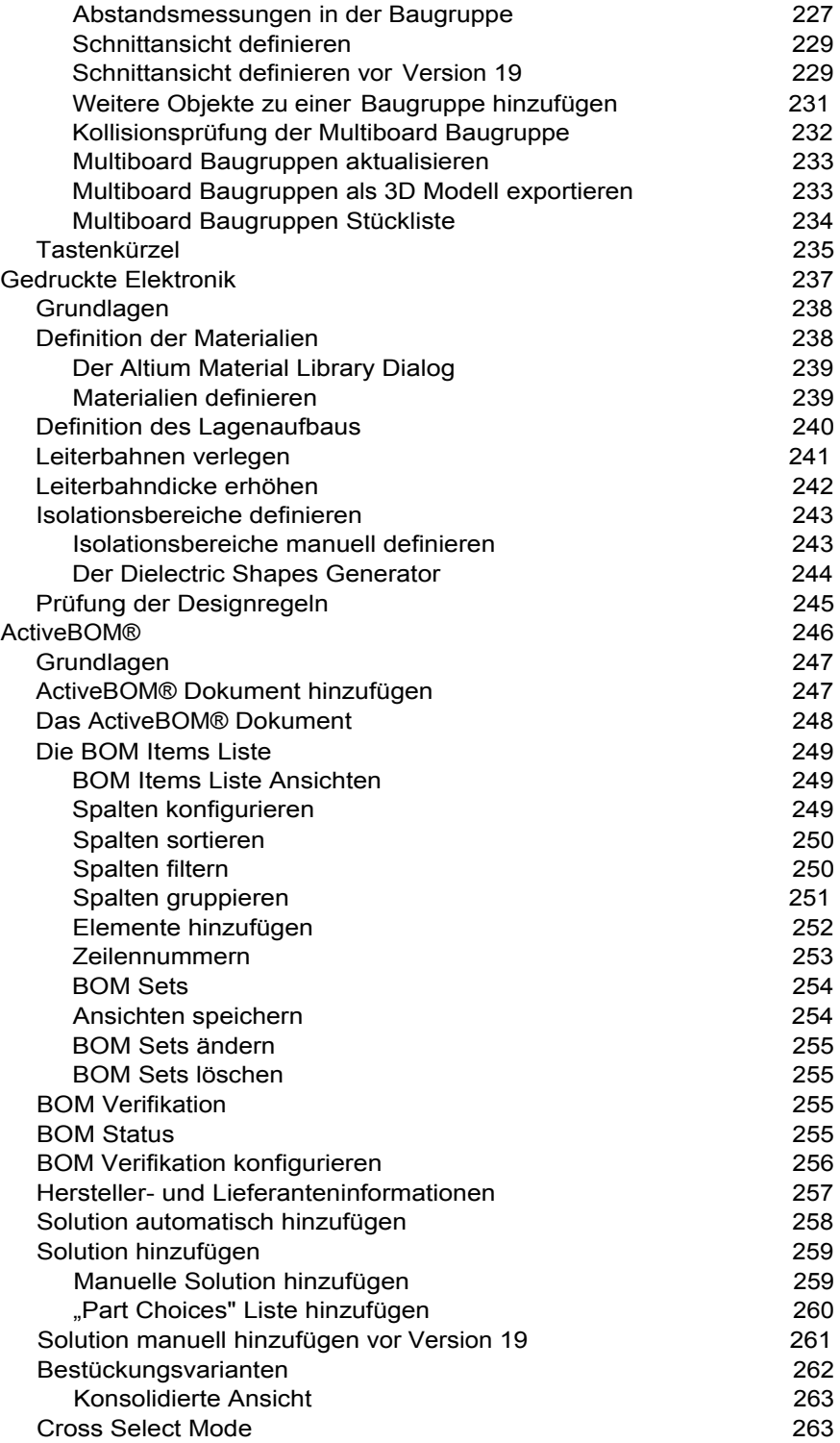

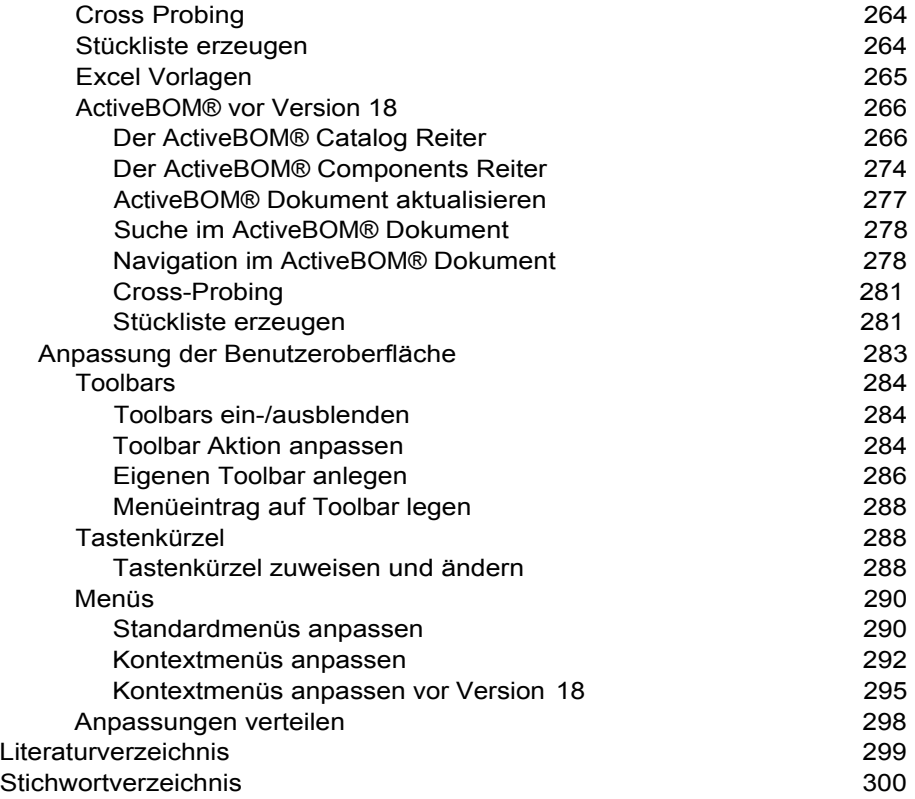